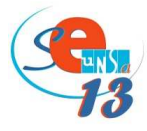

## **Page d'accueil I-Prof Académie Aix-Marseille**

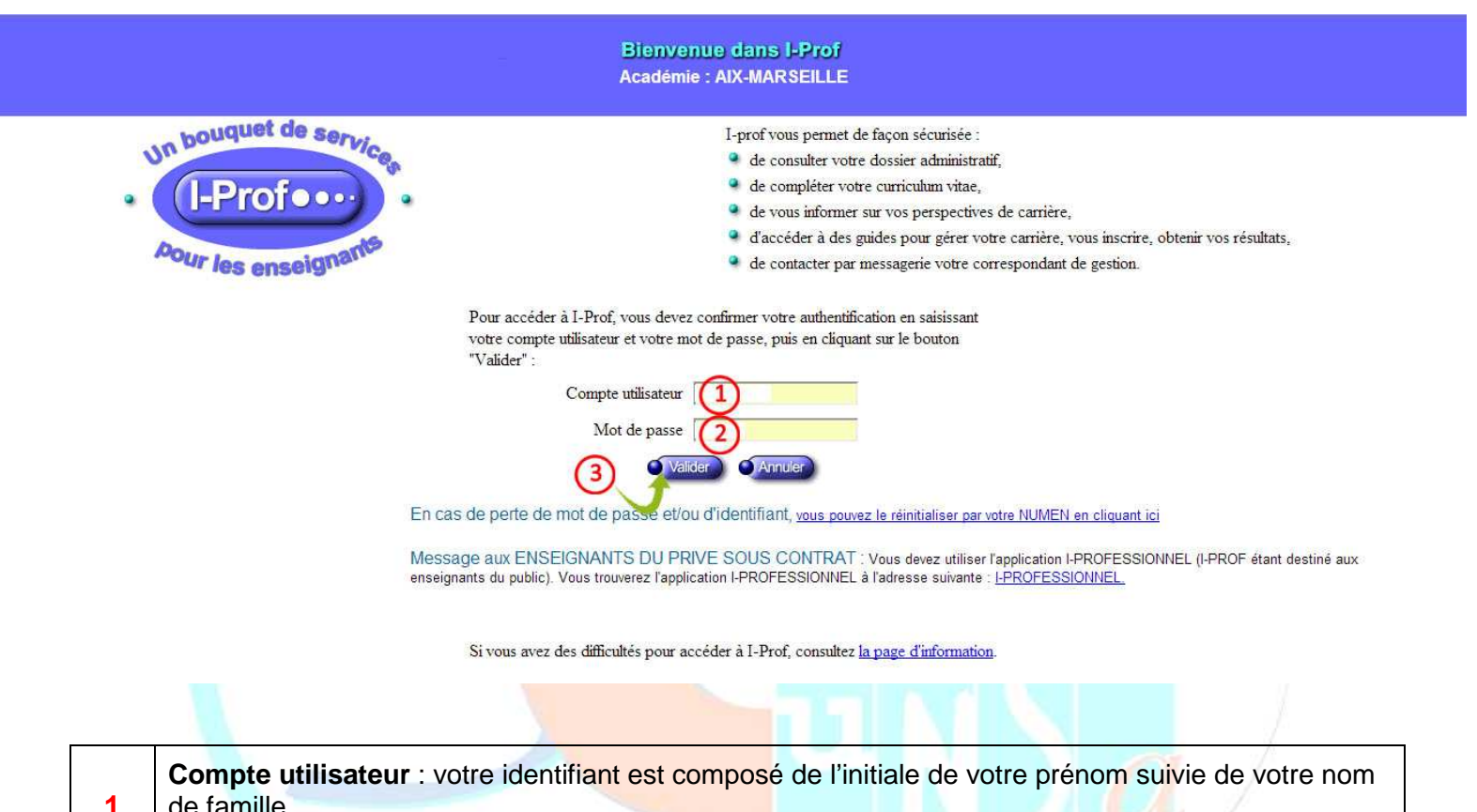

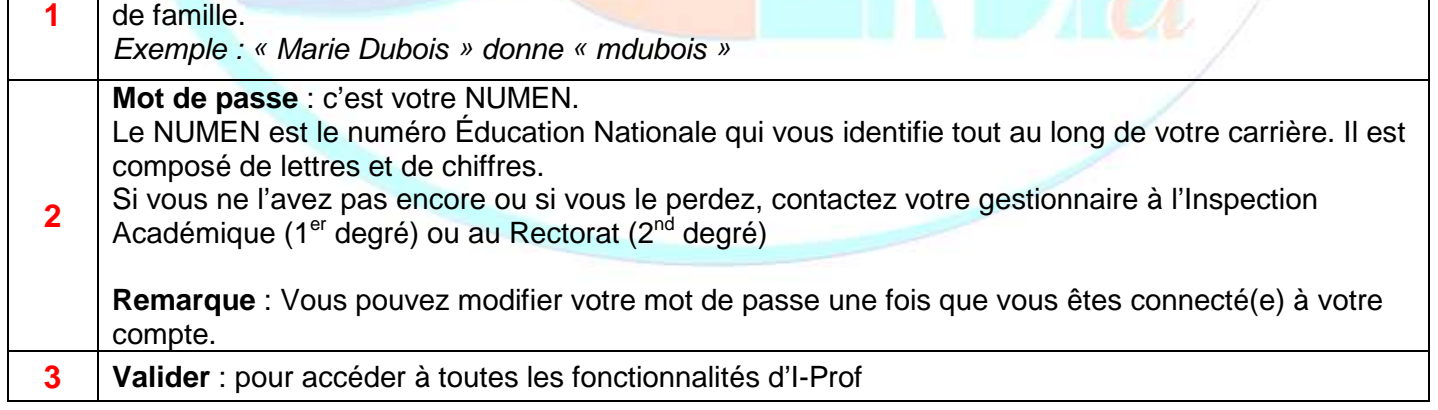